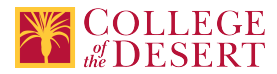

# **DDP 302A: ILLUSTRATOR A**

#### **New Course Proposal**

Date Submitted: Wed, 22 Jan 2020 20:49:41 GMT

**Originator**

mabril

#### **Justification / Rationale**

This course is Module 1 of 2 of a non-credit overlay version of DDP102 Digital Illustration. The noncredit version provides vocational skills training opportunities to the incumbent workforce and those currently underemployed or unemployed. This module presents basic software skills needed for digital imaging careers.

#### **Effective Term**

Fall 2021

**Credit Status**

Noncredit

**Subject** DDP - Digital Design & Production

**Course Number**

302A

**Full Course Title** Illustrator A

**Short Title** ILLUSTRATOR A

#### **Discipline**

#### **Disciplines List**

Graphic Arts (Desktop publishing)

#### **Modality**

Face-to-Face 100% Online Hybrid

#### **Catalog Description**

This noncredit course provides an introduction to the process of creating vector based content using Adobe Illustrator, the industry standard vector graphics editor for digital media and graphic design professionals. Adobe Illustrator is used for creating graphic design, typography, logos, animations, social media and artistic illustrations on the computer. No prior Illustrator knowledge or art background required.

#### **Schedule Description**

This noncredit course is perfect for anyone wanting to learn how to get started using Adobe Illustrator. In this class you will learn to create vector-based artwork, manipulate type and learn how to create dynamic content and illustrations for print and online delivery. No prior Illustrator knowledge or art background required.

**Non-credit Hours**

81

**In-class Hours** 45

**Out-of-class Hours**

36

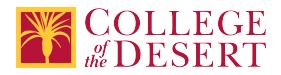

#### **Total Semester Hours**

81

#### **Override Description**

Noncredit courses do not have lecture and lab so outside of class hours must be adjusted so the noncredit course has the same total hours as the credit equivalent.

## **Required Text and Other Instructional Materials**

## **Resource Type**

Book **Open Educational Resource** No

**Author**

Schwartz, Rob

**Title** LEARN Adobe Illustrator CC

#### **Edition**

1st

## **City**

**CA** 

## **Publisher**

Adobe Press

**Year**

2018

## **College Level**

Yes

## **Flesch-Kincaid Level**

11

## **ISBN #** 13: 978-0-13-487838-6

**Resource Type**

Book

## **Author**

Andrew Faulkner, Conrad Chavez

**Title**

Adobe Photoshop CC Classroom in a Book

## **Edition**

1st

**Publisher** Adobe Press

**Year** 2019

**College Level**

Yes

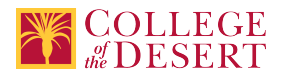

#### **ISBN #**

0-13-526178-3

## **Resource Type**

Web/Other

## **Open Educational Resource**

Yes

#### **Class Size Maximum**

25

#### **Course Content**

- 1. Create and modify visual elements.
- 2. Typographic adjustments to create contrast, hierarchy, and enhanced readability.
- 3. Saving and Exporting Files.
- 4. Pen Tool.
- 5. Project setup and software interface.
- 6. Layer basics.
- 7. CMYK vs. RGB Color modes.
- 8. Vector vs. Raster images.
- 9. Manage colors, swatches, and gradients.
- 10. Navigate, organize, and customize the application workspace.

#### **Course Objectives**

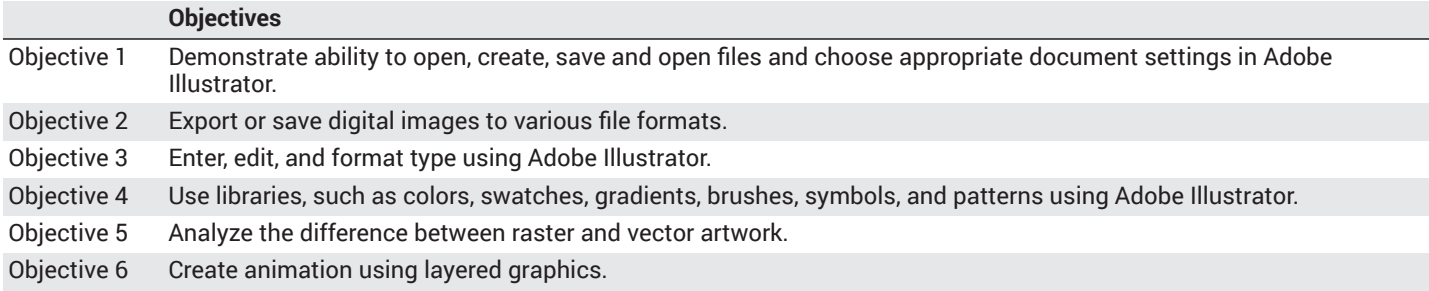

#### **Student Learning Outcomes**

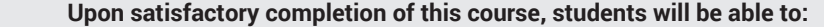

Outcome 1 Analyze software workspace and tools to develop creative content using Adobe Illustrator.

#### **Methods of Instruction**

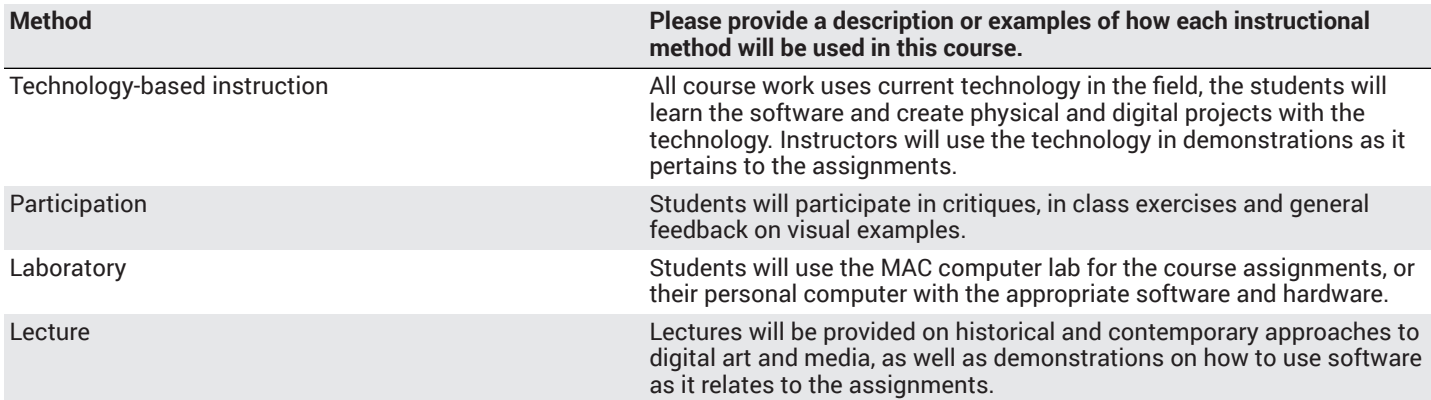

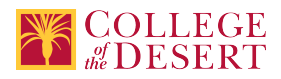

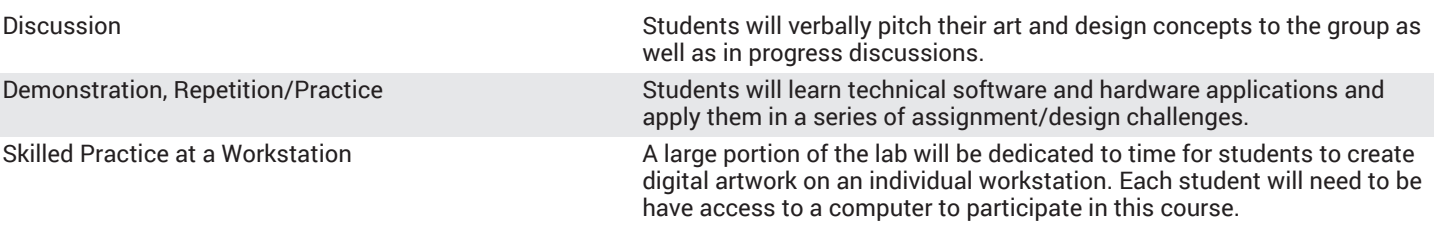

## **Methods of Evaluation**

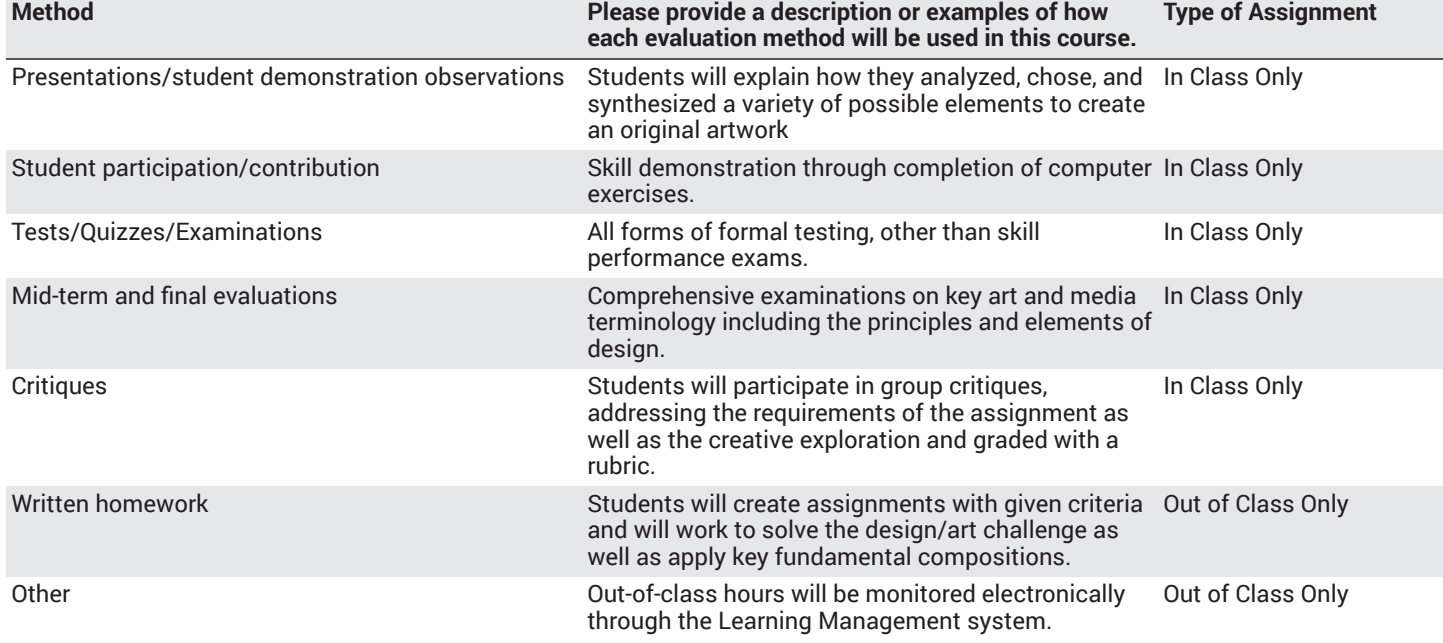

#### **Assignments**

#### **Other In-class Assignments**

1. Reading of approximately 2-10 pages per week from online materials and watching corresponding videos/lectures.

- 2. Saving artwork for screen and print.
- 3. Use basic shapes to create dynamic content
- 4. Use layers to develop animation artwork

#### **Other Out-of-class Assignments**

- 1. Complete lessons.
- 2. Read approximately one chapter from textbook each week.
- 3. Research information for projects.
- 4. Design and develop projects.
- 5. Upload lessons, assignments and projects for evaluation.

#### **Grade Methods**

Pass/No Pass Only

## **Distance Education Checklist**

#### **Include the percentage of online and on-campus instruction you anticipate.**

**Online %** 50 **On-campus %** 50

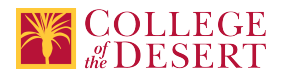

## **Lab Courses**

## **Instructional Materials and Resources**

#### If you use any other technologies in addition to the college LMS, what other technologies will you use and how are you ensuring **student data security?**

Within Course Management System: Discussion forums with substantive instructor participation Regular virtual office hours Private messages Online quizzes and examinations Video or audio feedback Weekly announcements

External to Course Management System:

Direct e-mail

Posted audio/video (including YouTube, 3cmediasolutions, etc.)

Briefly discuss how the selected strategies above will be used to maintain Regular Effective Contact in the course.

This class if online is being taught via Canvas. Instructors will use asynchronous text and video messages to interact with the students. Also, discussions boards, constant announcements will be used. Zoom virtual office hours with screen sharing and interaction capabilities will be available.

If interacting with students outside the LMS, explain how additional interactions with students outside the LMS will enhance student learning.

Canvas is used for external interaction as well.

## **Effective Student/Faculty Contact**

#### Which of the following methods of regular, timely, and effective student/faculty contact will be used in this course?

#### **Within Course Management System:**

Discussion forums with substantive instructor participation Chat room/instant messaging Regular virtual office hours Private messages Online quizzes and examinations Video or audio feedback Weekly announcements

#### **External to Course Management System:**

Direct e-mail E-portfolios/blogs/wikis Posted audio/video (including YouTube, 3cmediasolutions, etc.) Synchronous audio/video Teleconferencing

#### **For hybrid courses:**

Scheduled Face-to-Face group or individual meetings Field trips Library workshops Orientation, study, and/or review sessions Supplemental seminar or study sessions

#### Briefly discuss how the selected strategies above will be used to maintain Regular Effective Contact in the course.

Active participation and multiple modes of information delivery; announcements, asynchronous text, video messages, discussions boards, and Canvas email.

#### **Other Information**

#### **MIS Course Data**

**CIP Code** 11.0803 - Computer Graphics.

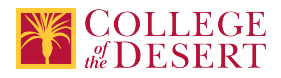

**TOP Code** 061460 - Computer Graphics and Digital Imagery

**SAM Code** C - Clearly Occupational

**Basic Skills Status** Not Basic Skills

**Prior College Level** Not applicable

**Cooperative Work Experience** Not a Coop Course

**Course Classification Status** Other Non-credit Enhanced Funding

**Approved Special Class** Not special class

**Noncredit Category** Short-Term Vocational

**Funding Agency Category** Not Applicable

**Program Status** Program Applicable

**Transfer Status** Not transferable

**General Education Status** Not applicable

**Support Course Status** Course is not a support course

**Allow Audit** No

**Repeatability** Yes

**Repeatability Limit** NC

**Repeat Type** Noncredit

#### **Justification**

Noncredit courses are repeatable until the student achieves the skills and knowledge required to meet the objectives and outcomes of the course.

**Materials Fee**

No

**Additional Fees?**

No

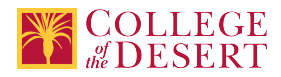

## **Approvals**

**Curriculum Committee Approval Date** 3/19/2020

**Academic Senate Approval Date** 3/26/2020

**Board of Trustees Approval Date** 5/15/2020

**Chancellor's Office Approval Date** 7/02/2020

**Course Control Number** CCC000618744

**Programs referencing this course** Digital Illustration Certificate of [Completion](http://catalog.collegeofthedesert.eduundefined?key=299/) ([http://catalog.collegeofthedesert.eduundefined?key=299/\)](http://catalog.collegeofthedesert.eduundefined?key=299/)